# **Notícias: Investigação em andamento sobre a 365bet au + Dinheiro em Jogo: Estratégias que Funcionam**

**Autor: symphonyinn.com Palavras-chave: Notícias: Investigação em andamento sobre a 365bet au**

## **Notícias: Investigação em andamento sobre a 365bet au**

#### **Ação da agência financeira contra a Bet365**

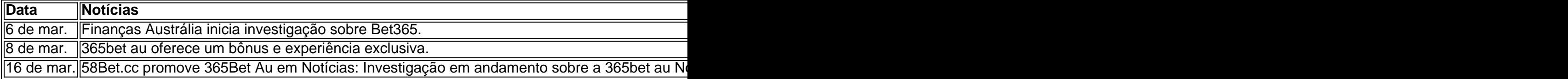

#### **O site 365bet au e suas ofertas**

#### **Considerações Finais**

**Nota:** Retornos excluem valor de aposta em Notícias: Investigação em andamento sobre a 365bet au Notícias: Investigação em Notícias: Investigação em andamento sobre a 365bet au andamento sobre a 365bet au Créditos de Aposta. São aplicados T&Cs, limites de tempo e exclusões. A 365bet au também tem a sua Notícias: Investigação em andamento sobre a 365bet au própria equipe do serviço ao cliente para responder quaisquer dúvidas ou comentários. Quando em Notícias: Investigação em andamento sobre a 365bet au Notícias: Investigação em Notícias: Investigação em andamento sobre a 365bet au andamento sobre a 365bet au dúvida, nós os aconselhamos a baixar [novibet bônus de cadastro](/html/novi-bet--b�nus-de-cadastro-2024-08-21-id-36279.html)) suas políticas e estar a par dos detalhes.

### **Partilha de casos**

Fonte: Xinhuahua 06.08 2024 13h28

### **Expanda pontos de conhecimento**

Fonte: Xinhuahua 06.08 2024 13h28

### **comentário do comentarista**

Este artigo traz notícias sobre uma investigação em Notícias: Investigação em andamento sobre a 365bet au andamento sobre a empresa de apostas desportivas online Bet365, ou 365bet au, como é conhecida em Notícias: Investigação em andamento sobre a 365bet au alguns países. A investigação foi iniciada no início de março de 2024, devido à suspeita de que a empresa não esteja cumprindo as normas de compliance contra o lavagem de dinheiro na Austrália e em Notícias: Investigação em andamento sobre a 365bet au alguns países europeus. A partir da informação disponível até agora, a investigação continua em Notícias: Investigação em andamento sobre a 365bet au curso. Entretanto, isto não impede que os usuários aproveitem as vantagens e promoções oferecidas pelo site e suas plataformas associadas. De fato, a oferta atual na 58Bet.cc é uma oportunidade para aproveitar ainda mais os serviços da 365bet au. É importante ressaltar que os clientes devem estar cientes das políticas e condutas da 365bet au e manterem-se atualizados com quaisquer alterações ou aprovações relacionadas aos casos legais em Notícias: Investigação em andamento sobre a 365bet au andamento. A própria empresa oferece suporte ao cliente para esclarecer quaisquer dúvidas ou preocupações. Além da investigação, o artigo destaca que a 365bet au é a maior empresa de apostas do Brasil, conhecida por seu popular cassino online e uma extensa variedade de apostas desportivas, incluindo partidas de futebol como o Brasileirão e a Premier League.